## **Azure Real Time Operating System (or Azure RTOS)**

## [Return to Operating Systems](https://www.omgwiki.org/dido/doku.php?id=dido:public:ra:xapend:xapend.d_opsys:start)

Microsoft's **Azure Real Time Operating System (or Azure RTOS)** is an embedded development suite including what Microsoft describes as a small but powerful [operating system](https://www.omgwiki.org/dido/doku.php?id=dido:public:ra:xapend:xapend.a_glossary:o:os) that provides reliable, ultrafast [performance](https://www.omgwiki.org/dido/doku.php?id=dido:public:ra:xapend:xapend.a_glossary:p:performance) for resource-constrained devices. It is a small, fast, reliable, and easy-to-use RTOS for connecting deeply embedded IoT devices. They present their solution as easy-to-use and "marketproven, having been deployed on more than 10 billion devices worldwide." .

## Sources:<https://www.trustradius.com/operating-systems?f=0>, <https://www.infoworld.com/article/3536569/inside-microsofts-latest-os-azure-rtos.html>

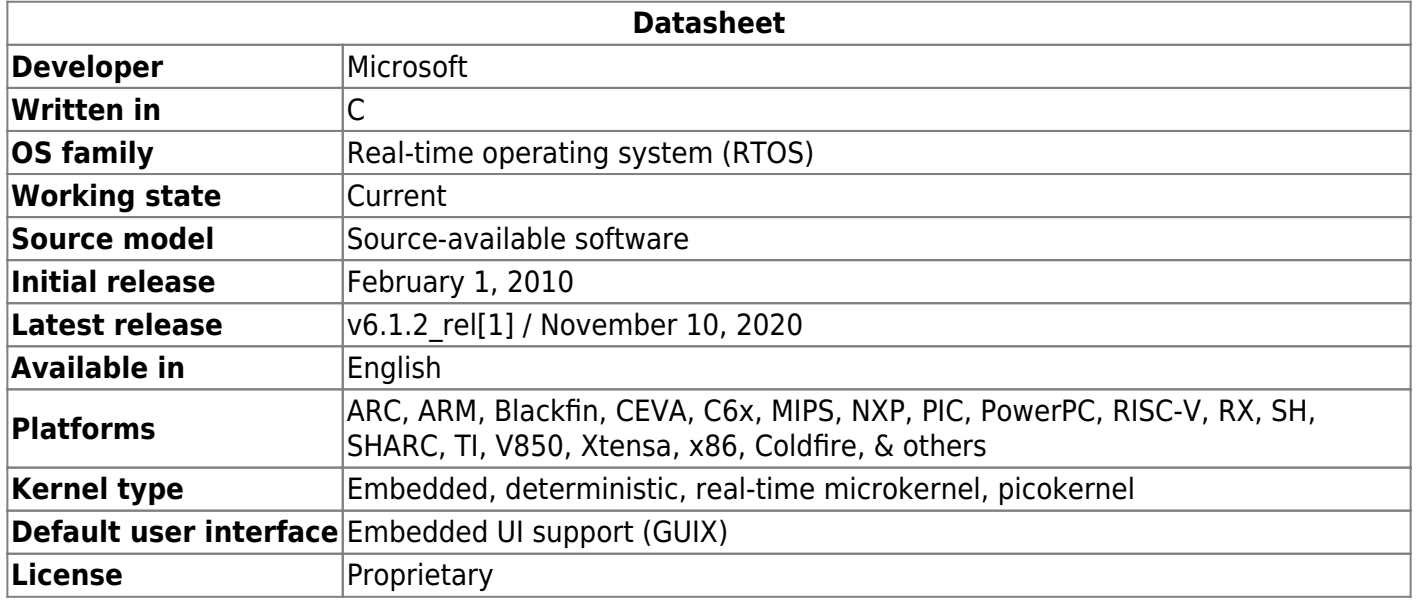

From: <https://www.omgwiki.org/dido/> - **DIDO Wiki**

Permanent link:

**[https://www.omgwiki.org/dido/doku.php?id=dido:public:ra:xapend:xapend.d\\_opsys:axure\\_rtos:start](https://www.omgwiki.org/dido/doku.php?id=dido:public:ra:xapend:xapend.d_opsys:axure_rtos:start)**

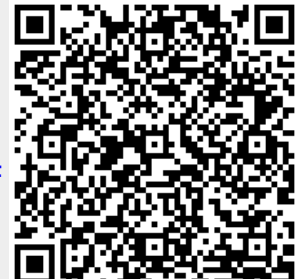

Last update: **2021/11/09 15:55**